## INDKØB – GODKEND REKVISITION

Som disponent modtager du en rekvisition til godkendelse fra indkøber. Du skal kontrollere rekvisitionen, godkende den, hvorefter den sendes til leverandøren som en ordre.

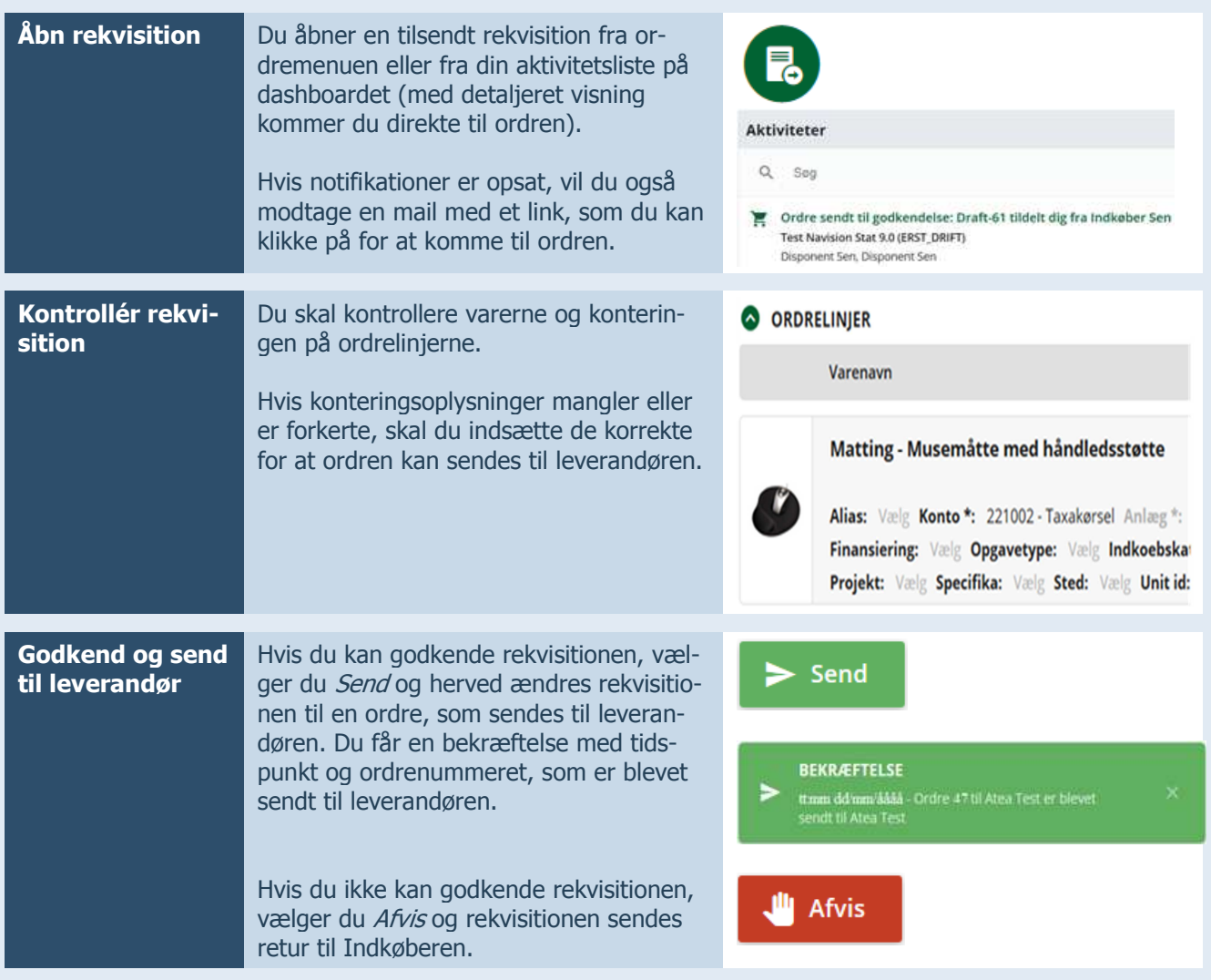